# The ifvtex package

# Heiko Oberdiek <oberdiek@uni-freiburg.de>

# 2007/01/10 v1.2

#### Abstract

This package looks for VTEX, implements and sets the switches **\ifvtex**,  $\iint \text{v} \cdot \text{v} \cdot \text{v}$ ,  $\iint \text{v} \cdot \text{v} \cdot \text{v}$  if works with plain or LATEX formats.

# Contents

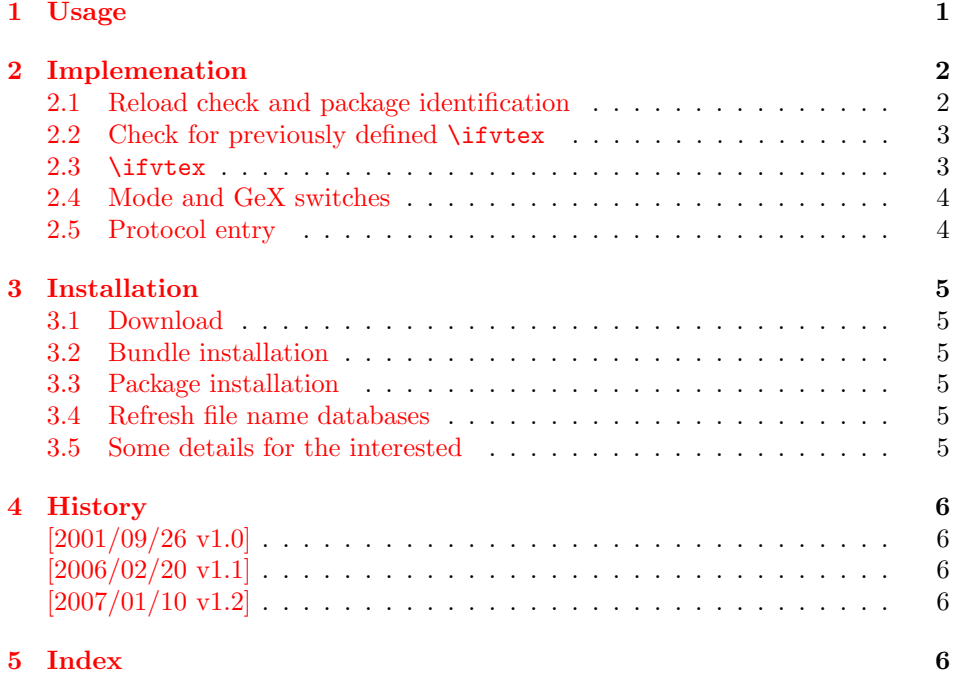

# 1 [Usage](#page-5-2)

[The packa](#page-5-3)ge if<br>vtex can be used with both plain-T<sub>E</sub>X and IAT<sub>E</sub>X:

<span id="page-0-0"></span>plain-TEX: \input ifvtex.sty

LATEX  $2_{\varepsilon}$ : \usepackage{ifvtex}

The package implements switches for VTEX and its different modes and interprets \VTeXversion, \OpMode, and \gexmode.

#### \ifvtex

The package provides the switch \ifvtex:

```
\ifvtex
\ldots do things, if VT<sub>F</sub>X is running \ldots\else
\ldots other T<sub>E</sub>X compiler \ldots\fi
```
Users of the package ifthen can use the switch as boolean:

```
\boolean{ifvtex}
```
\ifvtexdvi \ifvtexpdf \ifvtexps \ifvtexhtml

<span id="page-1-13"></span>VTEX knows different output modes that can be asked by these switches.

#### <span id="page-1-12"></span>\ifvtexgex

This switch shows, whether GeX is available.

# <span id="page-1-0"></span>2 Implemenation

### <span id="page-1-1"></span>2.1 Reload check and package identification

```
1 \langle *package \rangle
```
Reload check, especially if the package is not used with LAT<sub>EX</sub>.

```
2 \begingroup
 3 \catcode44 12 % ,
 4 \catcode45 12 % -
 5 \catcode46 12 % .
 6 \catcode58 12 % :
 7 \catcode64 11 % @
 8 \expandafter\let\expandafter\x\csname ver@ifvtex.sty\endcsname
 9 \ifcase 0%
10 \ifx\x\relax % plain
11 \else
12 \ifx\x\empty % LaTeX
13 \else
14 1%
15 \fi
16 \fi
17 \else
18 \expandafter\ifx\csname PackageInfo\endcsname\relax
19 \def\x#1#2{%
20 \immediate\write-1{Package #1 Info: #2.}%
21 }%
22 \else
23 \def\x#1#2{\PackageInfo{#1}{#2, stopped}}%
24 \overrightarrow{f}25 \quad \{if \text{vtex}\} (The package is already loaded)%
26 \endgroup
27 \expandafter\endinput
28 \fi
29 \endgroup
Package identification:
30 \begingroup
31 \catcode44 12 % ,
32 \catcode45 12 % -
```

```
33 \catcode46 12 % .
34 \catcode58 12 % :
35 \catcode64 11 % @
36 \expandafter\ifx\csname ProvidesPackage\endcsname\relax
37 \def\x#1#2#3[#4]{\endgroup
38 \immediate\write-1{Package: #3 #4}%
39 \xdef#1{#4}%
40 }%
41 \else
42 \def\x#1#2[#3]{\endgroup
43 #2[{#3}]%
44 \ifx#1\relax
45 \xdef#1{#3}%
46 \fi
47 }%
48 \fi
49 \expandafter\x\csname ver@ifvtex.sty\endcsname
50 \ProvidesPackage{ifvtex}%
51 [2007/01/10 v1.2 Switches for detecting VTeX and its modes (HO)]
```
#### <span id="page-2-14"></span><span id="page-2-6"></span><span id="page-2-0"></span>2.2 Check for previously defined \ifvtex

```
52 \begingroup
53 \expandafter\ifx\csname ifvtex\endcsname\relax
54 \else
55 \edef\i/{\expandafter\string\csname ifvtex\endcsname}%
56 \expandafter\ifx\csname PackageError\endcsname\relax
57 \def\x#1#2{%
58 \text{def}\zeta + 2}%
59 \expandafter\errhelp\expandafter{\z}%
60 \errmessage{Package ifvtex Error: #1}%
61 }%
62 \det\y{\uparrow\uparrow} J\%63 \newlinechar=10 %
64 \else
65 \def\x#1#2{%
66 \PackageError{ifvtex}{#1}{#2}%
67 }%
68 \def\y{\MessageBreak}%
69 \overrightarrow{fi}70 \x{Name clash, \i/ is already defined}{%
71 Incompatible versions of \i/ can cause problems,\y
72 therefore package loading is aborted.%
73 }%
74 \endgroup
75 \expandafter\endinput
76 \overline{f}77 \endgroup
```
#### <span id="page-2-15"></span><span id="page-2-13"></span><span id="page-2-12"></span><span id="page-2-1"></span>2.3 \ifvtex

\ifvtex Create and set the switch. \newif initializes the switch with \iffalse.

#### <span id="page-2-16"></span>\newif\ifvtex

```
79 \begingroup\expandafter\expandafter\expandafter\endgroup
80 \expandafter\ifx\csname VTeXversion\endcsname\relax
81 \else
82 \begingroup\expandafter\expandafter\expandafter\endgroup
83 \expandafter\ifx\csname OpMOde\endcsname\relax
84 \else
85 \vtextrue
86 \fi
87 \fi
```
### <span id="page-3-0"></span>2.4 Mode and GeX switches

```
88 \newif\ifvtexdvi
89 \newif\ifvtexpdf
90 \newif\ifvtexps
91 \newif\ifvtexhtml
92 \newif\ifvtexgex
93 \ifvtex
94 \ifcase\OpMode\relax
95 \vtexdvitrue
96 \or % 1
97 \vtexpdftrue
98 \or % 2
99 \vtexpstrue
100 \or % 3
101 \vtexpstrue
102 \or\or\or\or\or\or\or\or % 10
103 \vtexhtmltrue
104 \fi
105 \begingroup\expandafter\expandafter\expandafter\endgroup
106 \expandafter\ifx\csname gexmode\endcsname\relax
107 \else
108 \ifnum\gexmode>0 %
109 \vtexgextrue
110 \overline{\ } \overline{\ } \fi
111 \fi
112 \fi
```
### <span id="page-3-20"></span><span id="page-3-17"></span><span id="page-3-5"></span><span id="page-3-2"></span><span id="page-3-1"></span>2.5 Protocol entry

Log comment:

```
113 \begingroup
114 \expandafter\ifx\csname PackageInfo\endcsname\relax
115 \det\{x\#1\#2\%<br>116 \immediate
         \immediate\write-1{Package #1 Info: #2.}%
117 }%
118 \else
119 \let\x\PackageInfo
120 \expandafter\let\csname on@line\endcsname\empty
121 \fi
122 \xleftarrow{\text{ifvtex}} {%
123 VTeX %
124 \ifvtex
125 in \ifvtexdvi DVI\fi
126 \ifvtexpdf PDF\fi
127 \ifvtexps PS\fi
128 \ifvtexhtml HTML\fi
129 \space mode %
130 with\ifvtexgex\else out\fi\space GeX %
131 \else
132 not %
133 \overrightarrow{fi}134 detected%
135 }%
136 \endgroup
137 \langle/package\rangle
```
### 3 Installation

#### 3.1 Download

<span id="page-4-0"></span>**Package.** This package is available on  $CTAN^1$ :

<span id="page-4-1"></span>CTAN:macros/latex/contrib/oberdiek/ifvtex.dtx The source file.

CTAN:macros/latex/contrib/oberdiek/ifvtex.pdf Documentation.

Bundle. [All the packages of the bundle 'oberdiek' a](ftp://ftp.ctan.org/tex-archive/macros/latex/contrib/oberdiek/ifvtex.dtx)re also available in a TDS compliant ZIP archive. There the packages are already unpacked and the docu[mentation files are generated. The files and directories](ftp://ftp.ctan.org/tex-archive/macros/latex/contrib/oberdiek/ifvtex.pdf) obey the TDS standard.

CTAN:macros/latex/contrib/oberdiek/oberdiek-tds.zip

#### 3.2 Bundle installation

Unpacking. Unpack the [oberdiek-tds.zip](ftp://ftp.ctan.org/tex-archive/macros/latex/contrib/oberdiek/oberdiek-tds.zip) in the TDS tree (also known as texmf tree) of your choice. Example (linux):

```
unzip oberdiek-tds.zip -d "/texmf
```
Script installation. Check the directory TDS:scripts/oberdiek/ for scripts that need further installation steps. Package attachfile2 comes with the Perl script pdfatfi.pl that should be installed in such a way that it can be called as pdfatfi. Example (linux):

chmod +x scripts/oberdiek/pdfatfi.pl cp scripts/oberdiek/pdfatfi.pl /usr/local/bin/

#### 3.3 Package installation

Unpacking. The .dtx file is a self-extracting docstrip archive. The files are extracted by running the  $.$ dtx through plain-T<sub>E</sub>X:

<span id="page-4-3"></span>tex ifvtex.dtx

TDS. Now the different files must be moved into the different directories in your installation TDS tree (also known as texmf tree):

```
if \texttt{vtex} . \texttt{sty} \rightarrow \texttt{tex/generic/obordiek/if \texttt{vtex} . \texttt{sty}}if \texttt{vtex}.pdf \rightarrow doc/lates/obordiek/if \texttt{vtex}.pdfif \text{vtex}.dt x \rightarrow source/lates/ober diek/if \text{vtex}.dt x
```
If you have a docstrip.cfg that configures and enables docstrip's TDS installing feature, then some files can already be in the right place, see the documentation of docstrip.

### 3.4 Refresh file name databases

If your T<sub>E</sub>X distribution (teT<sub>E</sub>X, mikT<sub>E</sub>X, ...) relies on file name databases, you must refresh these. For example, teTFX users run texhash or mktexlsr.

### <span id="page-4-4"></span>3.5 Some details for the interested

<span id="page-4-5"></span>Attached source. The PDF documentation on CTAN also includes the .dtx source file. It can be extracted by AcrobatReader 6 or higher. Another option is pdftk, e.g. unpack the file into the current directory:

pdftk ifvtex.pdf unpack\_files output .

<sup>1</sup>ftp://ftp.ctan.org/tex-archive/

Unpacking with LAT<sub>EX</sub>. The .dtx chooses its action depending on the format:

plain-T<sub>E</sub>X: Run docstrip and extract the files.

LATEX: Generate the documentation.

If you insist on using LATEX for docstrip (really, docstrip does not need LATEX), then inform the autodetect routine about your intention:

latex \let\install=y\input{ifvtex.dtx}

Do not forget to quote the argument according to the demands of your shell.

Generating the documentation. You can use both the .dtx or the .drv to generate the documentation. The process can be configured by the configuration file ltxdoc.cfg. For instance, put this line into this file, if you want to have A4 as paper format:

```
\PassOptionsToClass{a4paper}{article}
```
An example follows how to generate the documentation with pdfL<sup>AT</sup>EX:

```
pdflatex ifvtex.dtx
makeindex -s gind.ist ifvtex.idx
pdflatex ifvtex.dtx
makeindex -s gind.ist ifvtex.idx
pdflatex ifvtex.dtx
```
# 4 History

### $[2001/09/26 \text{ v}1.0]$

<span id="page-5-0"></span>• First public version.

### <span id="page-5-1"></span> $[2006/02/20 \text{ v}1.1]$

- DTX framework.
- Undefined tests changed.

### [2007/01/10 v1.2]

• Fix of the \ProvidesPackage description.

# <span id="page-5-2"></span>5 Index

<span id="page-5-3"></span>Numbers written in italic refer to the page where the corresponding entry is described; numbers underlined refer to the code line of the definition; numbers in roman refer to the code lines where the entry is used.

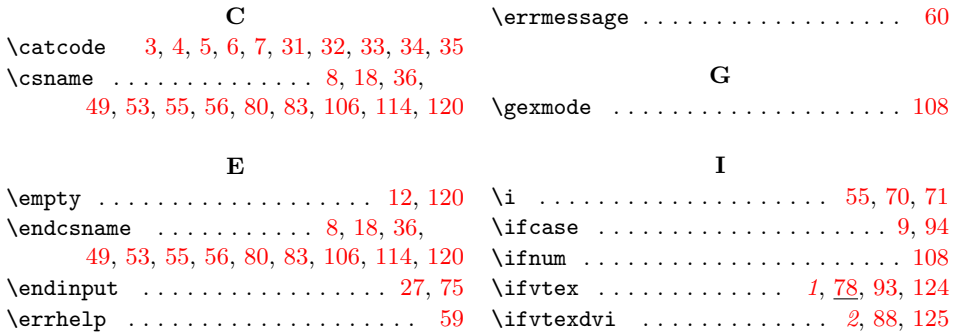

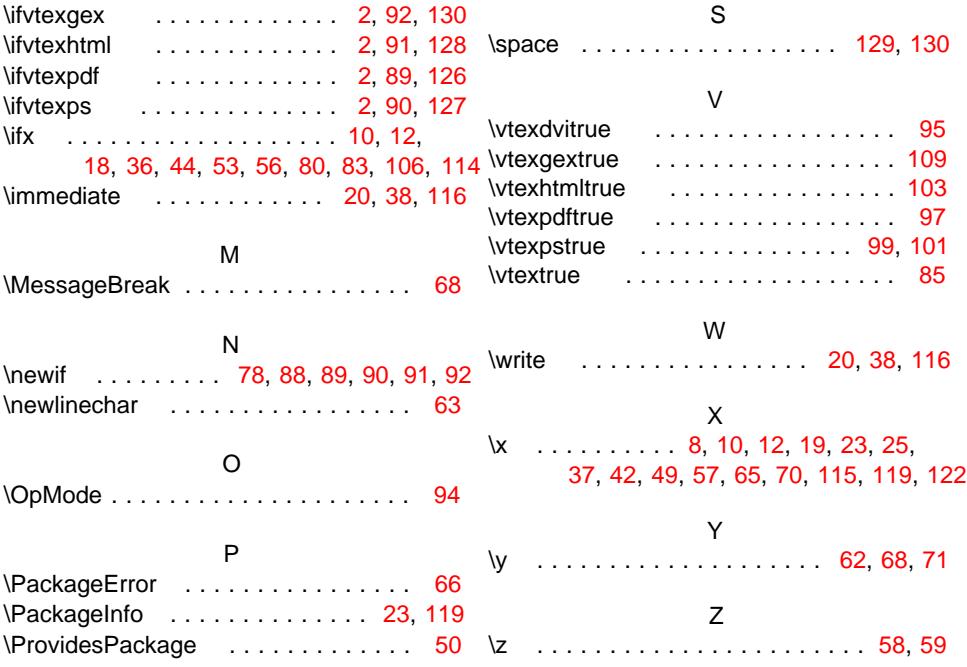